# Package 'ggsc'

May 24, 2024

<span id="page-0-0"></span>Title Visualizing Single Cell and Spatial Transcriptomics

Version 1.3.0

- Description Useful functions to visualize single cell and spatial data. It supports visualizing 'Seurat', 'SingleCellExperiment' and 'SpatialExperiment' objects through grammar of graphics syntax implemented in 'ggplot2'.
- Imports Rcpp, RcppParallel, cli, dplyr, ggfun, ggplot2, grDevices, grid, methods, rlang, scattermore, stats, Seurat, SingleCellExperiment, SummarizedExperiment, tidydr, tidyr, tibble, utils, RColorBrewer, yulab.utils, scales
- Suggests aplot, BiocParallel, forcats, ggforce, ggnewscale, igraph, knitr, ks, Matrix, prettydoc, rmarkdown, scran, scater, scatterpie, scuttle, shadowtext, sf, SeuratObject, SpatialExperiment, STexampleData, testthat (>= 3.0.0)

### BugReports <https://github.com/YuLab-SMU/ggsc/issues>

URL <https://github.com/YuLab-SMU/ggsc> (devel),

<https://yulab-smu.top/ggsc/> (docs)

biocViews DimensionReduction, GeneExpression, SingleCell, Software, Spatial, Transcriptomics,Visualization

VignetteBuilder knitr

SystemRequirements GNU make

ByteCompile true

License Artistic-2.0

Encoding UTF-8

Roxygen list(markdown = TRUE)

RoxygenNote 7.3.1

Config/testthat/edition 3

LinkingTo Rcpp, RcppArmadillo, RcppParallel

git\_url https://git.bioconductor.org/packages/ggsc

git\_branch devel

git\_last\_commit 77ee00c git\_last\_commit\_date 2024-04-30 Repository Bioconductor 3.20 Date/Publication 2024-05-24 Author Guangchuang Yu [aut, cre, cph] (<<https://orcid.org/0000-0002-6485-8781>>), Shuangbin Xu [aut] (<<https://orcid.org/0000-0003-3513-5362>>), Noriaki Sato [ctb]

Maintainer Guangchuang Yu <guangchuangyu@gmail.com>

# **Contents**

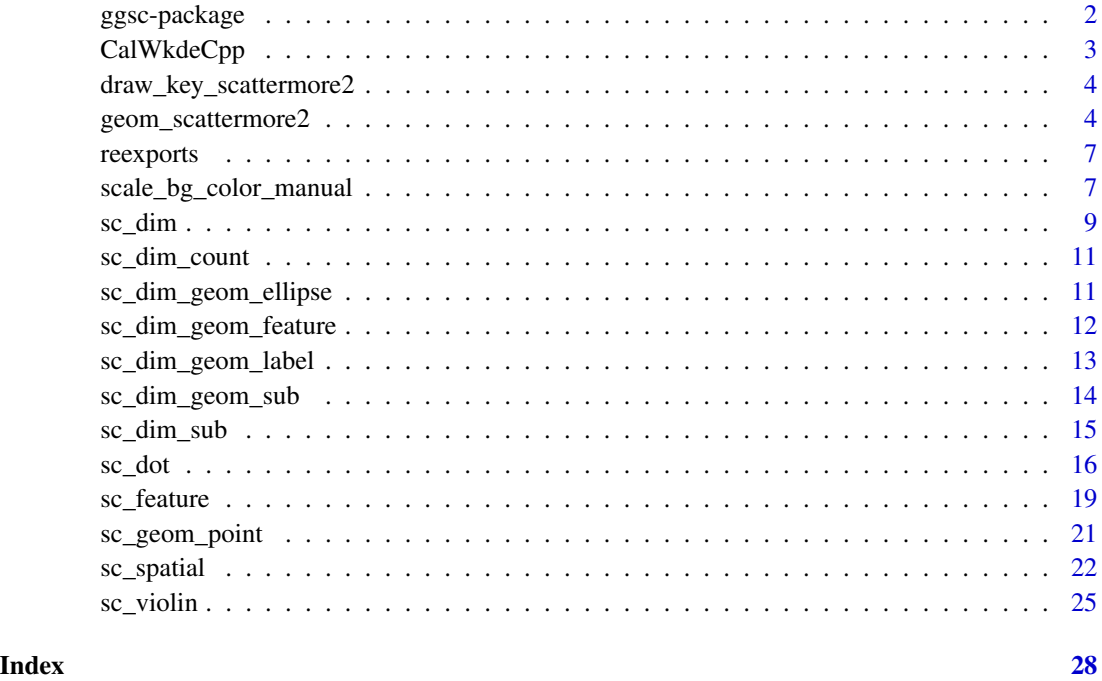

ggsc-package *ggsc: Visualizing Single Cell and Spatial Transcriptomics*

# Description

Useful functions to visualize single cell and spatial data. It supports visualizing 'Seurat', 'SingleCellExperiment' and 'SpatialExperiment' objects through grammar of graphics syntax implemented in 'ggplot2'.

<span id="page-1-0"></span>

# <span id="page-2-0"></span>CalWkdeCpp 3

# Author(s)

Maintainer: Guangchuang Yu <guangchuangyu@gmail.com> [\(ORCID\)](https://orcid.org/0000-0002-6485-8781) [copyright holder] Authors:

• Shuangbin Xu <xshuangbin@163.com> [\(ORCID\)](https://orcid.org/0000-0003-3513-5362)

Other contributors:

• Noriaki Sato <nori@hgc.jp> [contributor]

#### See Also

Useful links:

- [https://github.com/YuLab-SMU/ggsc\(devel\)](https://github.com/YuLab-SMU/ggsc (devel))
- [https://yulab-smu.top/ggsc/\(docs\)](https://yulab-smu.top/ggsc/ (docs))
- Report bugs at <https://github.com/YuLab-SMU/ggsc/issues>

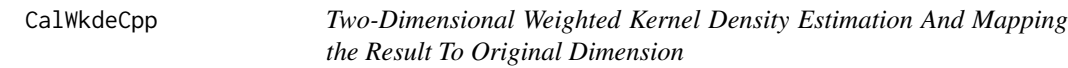

# Description

Two-Dimensional Weighted Kernel Density Estimation And Mapping the Result To Original Dimension

## Usage

CalWkdeCpp(x, w, l, h, adjust = 1,  $n = 400L$ )

# Arguments

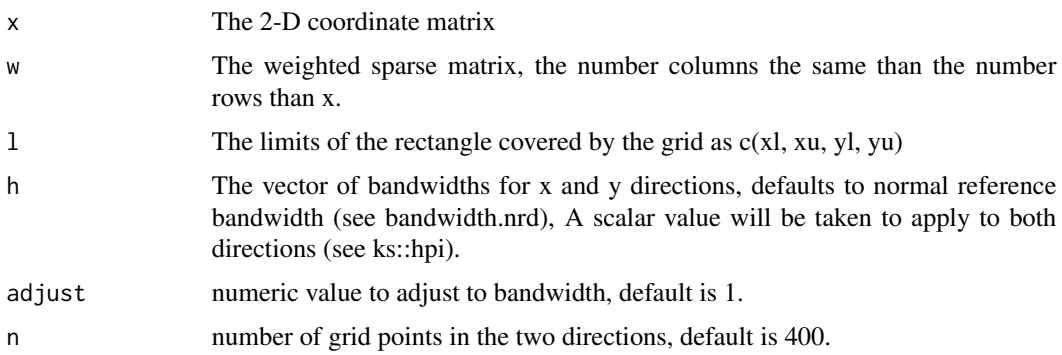

<span id="page-3-0"></span>draw\_key\_scattermore2 *Key drawing functions*

#### Description

Each Geom has an associated function that draws the key when the geom needs to be displayed in a legend. These are the options built into ggplot2.

#### Usage

draw\_key\_scattermore2(data, params, size)

# Arguments

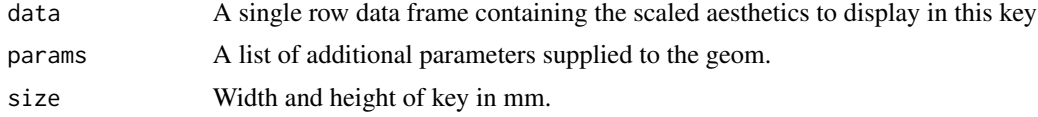

#### Value

A grid grob.

geom\_scattermore2 *geom\_scattermore2*

#### Description

this add the background colour for the [geom\\_scattermore](#page-0-0)

```
geom_scattermore2(
 mapping = NULL,
 data = NULL,
 stat = "identity",
 position = "identity",
  ...,
 na.rm = FALSE,show.legend = NA,
  inherit.aes = TRUE,
  interpolate = FALSE,
 pointsize = 0,
 pixels = c(512, 512),
  gap_colour = "white",
 gap_alpha = 1,
```

```
bg\_line\_width = 0.3,gap\_line\_width = 0.1\mathcal{L}
```
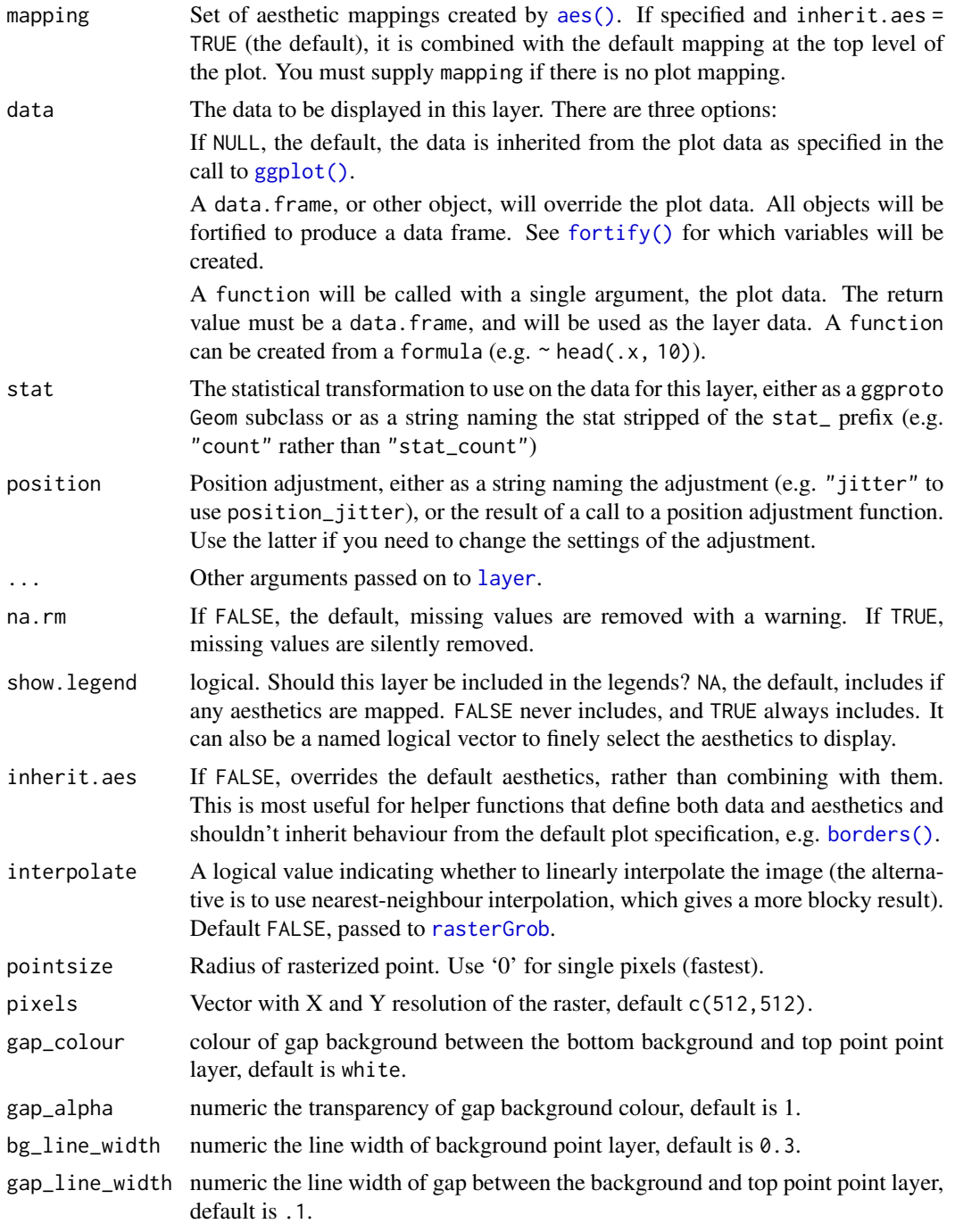

# <span id="page-5-0"></span>Details

- colour the colour of point, default is black.
- bg\_colour the colour of background point, default is NA.
- alpha the transparency of colour, default is 1.
- subset subset the data frame which meet conditions to display.

# Value

polygonal point layer

### Aesthetics

geom\_scattermore2() understands the following aesthetics (required aesthetics are in bold):

- [x](#page-0-0)
- [y](#page-0-0)
- [alpha](#page-0-0)
- bg\_colour
- [colour](#page-0-0)
- [fill](#page-0-0)
- [group](#page-0-0)
- [shape](#page-0-0)
- [size](#page-0-0)
- stroke
- subset

Learn more about setting these aesthetics in vignette("ggplot2-specs").

# Author(s)

Shuangbin Xu

# Examples

```
library(ggplot2)
ggplot(iris,
aes(x= Sepal.Length, y = Petal.Width, color=Species, bg_colour=Species)
) +geom_scattermore2(pointsize=4, gap_line_width = .1, bg_line_width = .3)
```
<span id="page-6-0"></span>

#### <span id="page-6-1"></span>Description

These objects are imported from other packages. Follow the links below to see their documentation.

ggplot2 [aes](#page-6-1), [theme](#page-6-1)

#### Value

Depending on the re-exported function

scale\_bg\_color\_manual *Create your own discrete scale*

### Description

Create your own discrete scale

#### Usage

```
scale_bg_colour_identity(
 name = waire(),...,
 guide = "none",
 aesthetics = "bg_colour"
)
scale_bg_colour_manual(
  ...,
 values,
  aesthetics = "bg_colour",
 breaks = waiver(),
 na.value = "grey50"
)
```
#### Arguments

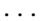

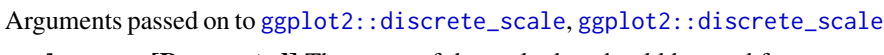

scale\_name [Deprecated] The name of the scale that should be used for error messages associated with this scale.

palette A palette function that when called with a single integer argument (the number of levels in the scale) returns the values that they should take (e.g., [scales::pal\\_hue\(\)](#page-0-0)).

labels One of:

<span id="page-7-0"></span>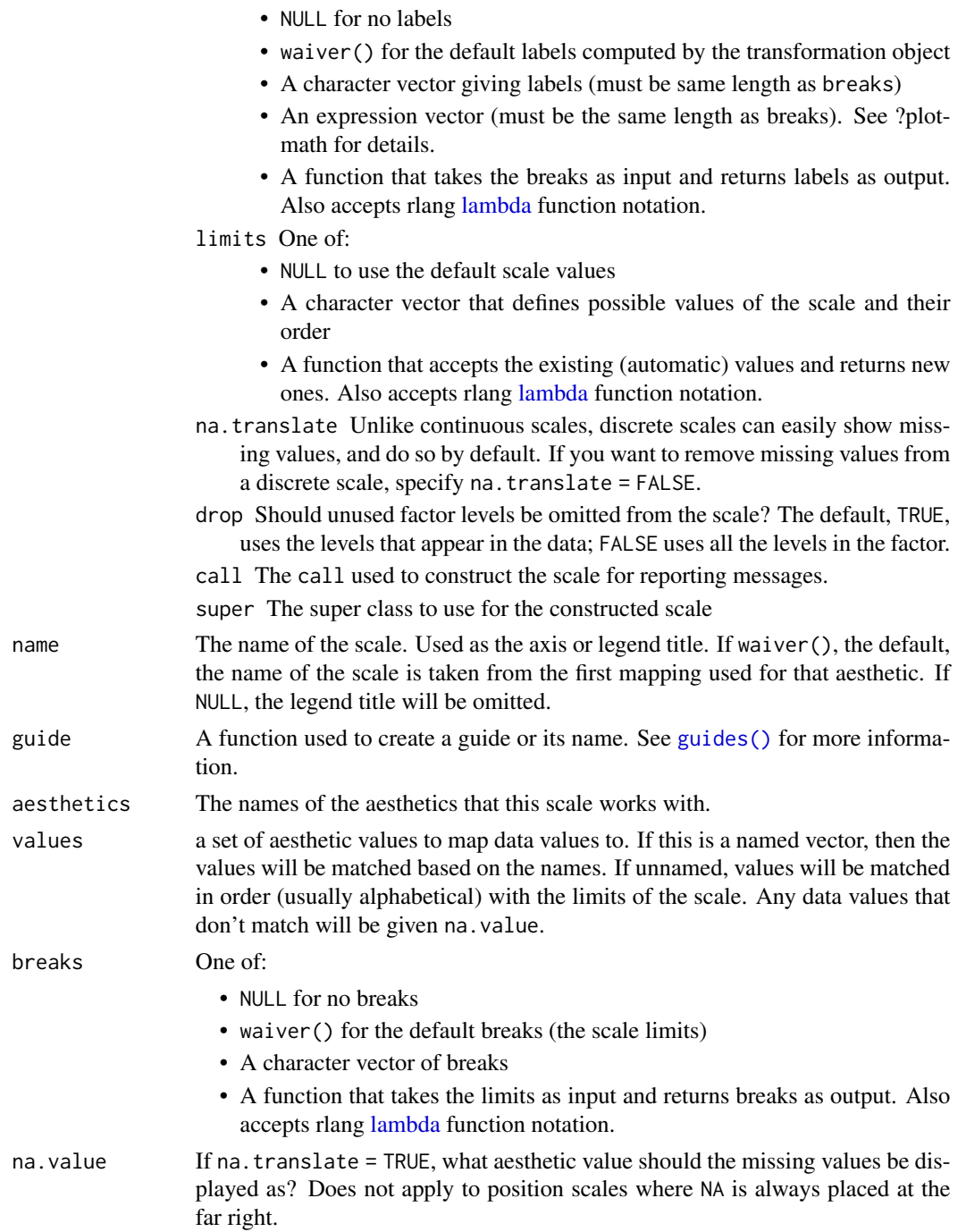

# Value

bg\_colour scale constructor

<span id="page-8-1"></span><span id="page-8-0"></span>sc\_dim *sc\_dim*

# Description

sc\_dim

# Usage

```
sc_dim(
  object,
  dims = c(1, 2),
  reduction = NULL,
  cells = NULL,
  slot = "data",
 mapping = NULL,
 geom = sc_geom_point,
  ...
\mathcal{L}## S4 method for signature 'Seurat'
sc_dim(
 object,
  dims = c(1, 2),
  reduction = NULL,
  cells = NULL,
  slot = "data",mapping = NULL,
 geom = sc_geom_point,
  ...
\mathcal{L}## S4 method for signature 'SingleCellExperiment'
sc_dim(
 object,
 dims = c(1, 2),
  reduction = NULL,
 cells = NULL,
  slot = "data",mapping = NULL,
  geom = sc_geom_point,
  ...
)
```
# Arguments

object Seurat object or SingleCellExperiment object

<span id="page-9-0"></span>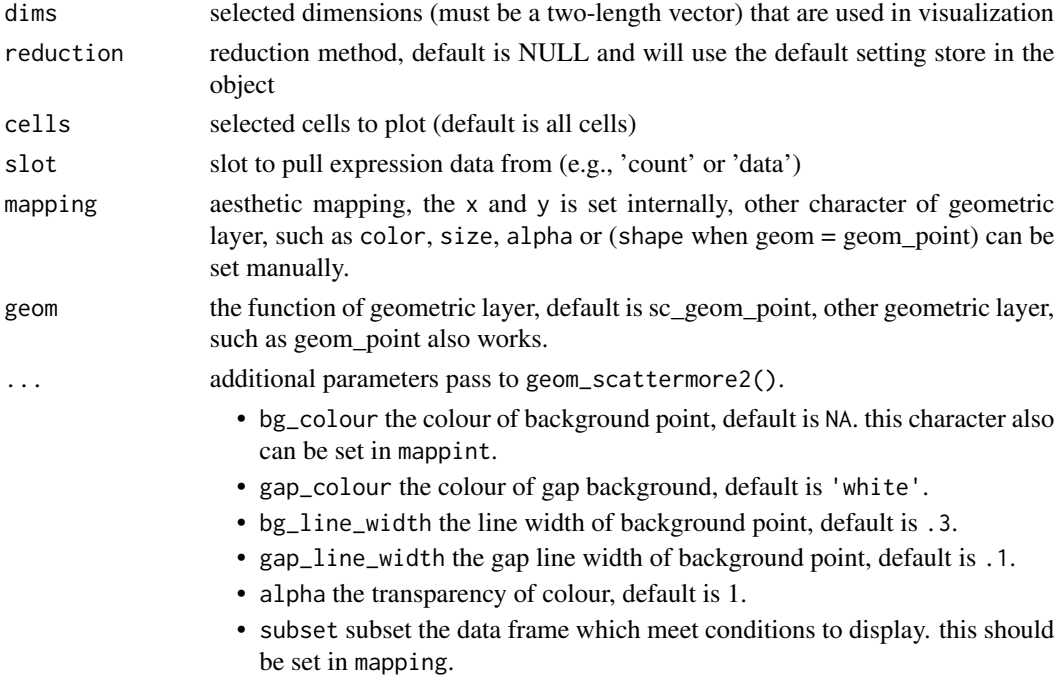

#### Value

dimension reduction plot

# See Also

[geom\\_scattermore;](#page-0-0)

#### Examples

```
library(scuttle)
library(scater)
library(scran)
library(ggplot2)
sce <- mockSCE()
sce <- logNormCounts(sce)
clusters <- clusterCells(sce, assay.type = 'logcounts')
colLabels(sce) <- clusters
sce <- runUMAP(sce, assay.type = 'logcounts')
p1 <- sc_dim(sce, reduction = 'UMAP', mapping = aes(colour = Cell_Cycle))
p2 <- sc_dim(sce, reduction = 'UMAP')
f1 <- p1 + sc_dim_geom_label()
f2 <- p2 +sc_dim_geom_label(
        geom = shadowtext::geom_shadowtext,
        color='black',
        bg.color='white'
      \lambda
```
<span id="page-10-0"></span>sc\_dim\_count *sc\_dim\_count*

#### Description

sc\_dim\_count

#### Usage

```
sc_dim_count(sc_dim_plot)
```
#### Arguments

sc\_dim\_plot dimension reduction plot of single cell data

#### Value

a bar plot to present the cell numbers of different clusters

### See Also

[sc\\_dim\(\)](#page-8-1)

#### Examples

```
library(scuttle)
library(scater)
library(scran)
library(ggplot2)
sce <- mockSCE()
sce <- logNormCounts(sce)
clusters <- clusterCells(sce, assay.type = 'logcounts')
colLabels(sce) <- clusters
sce <- runUMAP(sce, assay.type = 'logcounts')
p <- sc_dim(sce, reduction = 'UMAP')
p1 <- sc_dim_count(p)
```
sc\_dim\_geom\_ellipse *sc\_dim\_geom\_ellipse*

# Description

sc\_dim\_geom\_ellipse

```
sc\_dim\_geom\_ellipse(mapping = NULL, level = 0.95, ...)
```
<span id="page-11-0"></span>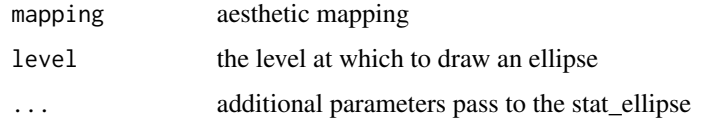

# Value

layer of ellipse

# See Also

[stat\\_ellipse;](#page-0-0)

#### Examples

```
library(scuttle)
library(scater)
library(scran)
library(ggplot2)
sce <- mockSCE()
sce <- logNormCounts(sce)
clusters <- clusterCells(sce, assay.type = 'logcounts')
colLabels(sce) <- clusters
sce <- runUMAP(sce, assay.type = 'logcounts')
p1 <- sc_dim(sce, reduction = 'UMAP', mapping = aes(colour = Cell_Cycle))
p2 <- sc_dim(sce, reduction = 'UMAP')
f1 <- p1 + sc_dim_geom_ellipse()
```
sc\_dim\_geom\_feature *sc\_dim\_geom\_feature*

#### Description

sc\_dim\_geom\_feature

```
sc_dim_geom_feature(
 object,
  features,
 dims = c(1, 2),
 ncol = 3.
  ...,
  .fun = function(.data) dplyr::filter(.data, .data$value > 0)
\mathcal{L}
```
<span id="page-12-0"></span>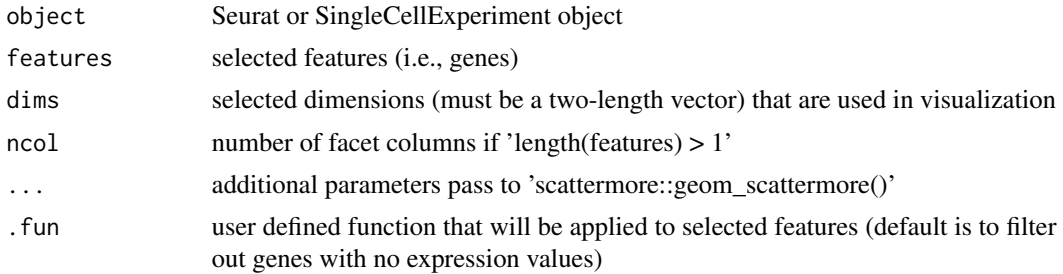

#### Value

layer of points for selected features

# See Also

[sc\\_feature\(\)](#page-18-1)

#### Examples

```
library(scuttle)
library(scater)
library(scran)
library(ggplot2)
sce <- mockSCE()
sce <- logNormCounts(sce)
clusters <- clusterCells(sce, assay.type = 'logcounts')
colLabels(sce) <- clusters
sce <- runUMAP(sce, assay.type = 'logcounts')
p1 <- sc_dim(sce, reduction = 'UMAP')
set.seed(123)
genes <- rownames(sce) |> sample(6)
f1 <- p1 +sc_dim_geom_feature(
        object = sce,
        features = genes
      \lambda
```
<span id="page-12-1"></span>sc\_dim\_geom\_label *sc\_dim\_geom\_label*

# Description

sc\_dim\_geom\_label

```
sc_dim_geom_label(geom = ggplot2::geom_text, ...)
```
<span id="page-13-0"></span>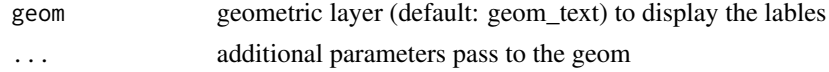

#### Value

layer of labels

#### See Also

[sc\\_dim\\_geom\\_label\(\)](#page-12-1)

#### Examples

```
library(scuttle)
library(scater)
library(scran)
library(ggplot2)
sce <- mockSCE()
sce <- logNormCounts(sce)
clusters <- clusterCells(sce, assay.type = 'logcounts')
colLabels(sce) <- clusters
sce <- runUMAP(sce, assay.type = 'logcounts')
p1 <- sc_dim(sce, reduction = 'UMAP', mapping = aes(colour = Cell_Cycle))
p2 <- sc_dim(sce, reduction = 'UMAP')
f1 <- p1 + sc_dim_geom_label()
```
<span id="page-13-1"></span>sc\_dim\_geom\_sub *sc\_dim\_geom\_subset*

# Description

sc\_dim\_geom\_subset

#### Usage

```
sc_dim_geom_sub(mapping = NULL, subset, .column = "ident", ...)
```
#### Arguments

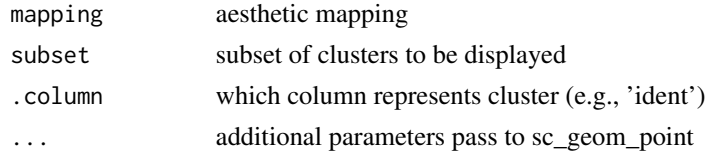

# Value

plot with a layer of specified clusters

<span id="page-14-0"></span>sc\_dim\_sub 15

# See Also

[sc\\_dim\\_geom\\_sub](#page-13-1)

# Examples

```
library(scuttle)
library(scater)
library(scran)
library(ggplot2)
sce <- mockSCE()
sce <- logNormCounts(sce)
clusters <- clusterCells(sce, assay.type = 'logcounts')
colLabels(sce) <- clusters
sce <- runUMAP(sce, assay.type = 'logcounts')
p1 <- sc_dim(sce, reduction = 'UMAP')
f1 <- p1 + sc_dim_geom_sub(subset = c(1, 2), .column = 'label')
```
sc\_dim\_sub *sc\_dim\_sub*

#### Description

sc\_dim\_sub

### Usage

```
sc_dim_sub(subset, .column = "ident")
```
#### Arguments

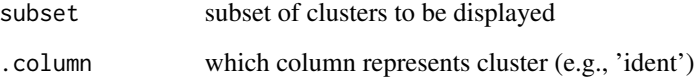

# Value

update plot with only subset displayed

# See Also

[sc\\_dim](#page-8-1)

# Examples

```
library(scuttle)
library(scater)
library(scran)
library(ggplot2)
sce <- mockSCE()
sce <- logNormCounts(sce)
clusters <- clusterCells(sce, assay.type = 'logcounts')
colLabels(sce) <- clusters
sce <- runUMAP(sce, assay.type = 'logcounts')
p1 <- sc_dim(sce, reduction = 'UMAP')
f1 <- p1 + sc\_dim\_sub(subset = c(1, 2), .column = 'label')
```
sc\_dot *sc\_dot*

#### Description

sc\_dot

```
sc_dot(
  object,
  features,
 group.py = NULL,split.by = NULL,
  cols = c("lightgrey", "blue"),
  col.min = -2.5,col.max = 2.5,
  dot.min = 0,
  dotscale = 6,slot = "data",. fun = NULL,
 mapping = NULL,
  scale = TRUE,
  scale.by = "radius",
  scale.min = NA,
  scale.max = NA,
  cluster.idents = FALSE,
  ...
\mathcal{L}## S4 method for signature 'Seurat'
sc_dot(
  object,
  features,
```
<span id="page-15-0"></span>

sc\_dot 17

```
group.py = NULL,split. by = NULL,
 cols = c("lightgrey", "blue"),
 col.min = -2.5,col.max = 2.5,
  dot.min = 0,dotscale = 6,slot = "data",. fun = NULL,
 mapping = NULL,
  scale = TRUE,
  scale.by = "radius",
  scale.min = NA,
  scale.max = NA,
 cluster.idents = FALSE,
  ...
\mathcal{L}## S4 method for signature 'SingleCellExperiment'
sc_dot(
 object,
 features,
  group.by = NULL,split.by = NULL,
  cols = c("lightgrey", "blue"),
  col.min = -2.5,col.max = 2.5,
  dot.min = 0,dotscale = 6,slot = "data",. fun = NULL,mapping = NULL,
  scale = TRUE,
  scale.by = "radius",
  scale.min = NA,
  scale.max = NA,
 cluster.idents = FALSE,
  ...
\mathcal{L}
```
# Arguments

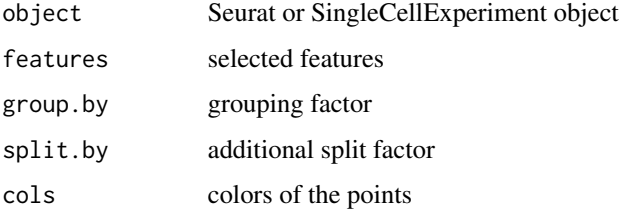

<span id="page-17-0"></span>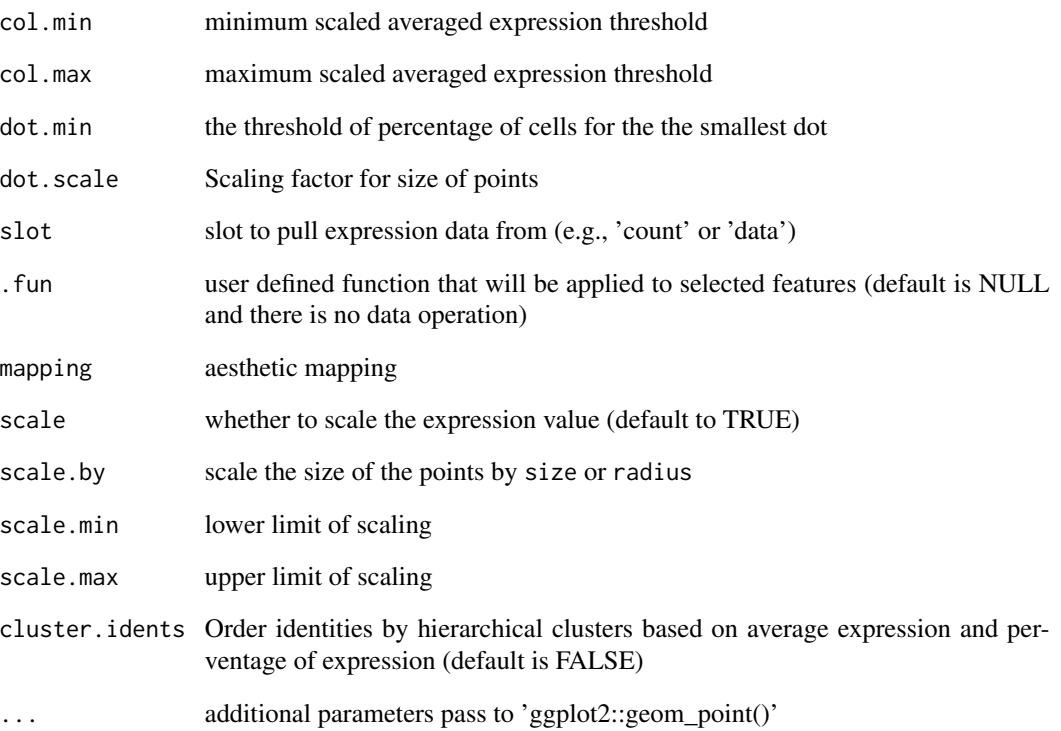

#### Value

dot plot to visualize feature expression distribution

# See Also

# [DotPlot;](#page-0-0)

# Examples

```
library(scuttle)
library(scater)
library(scran)
library(ggplot2)
sce <- mockSCE()
sce <- logNormCounts(sce)
set.seed(123)
genes <- rownames(sce) |> sample(6)
sc_dot(sce, genes[1:5], 'Treatment', slot = 'logcounts')
```
<span id="page-18-1"></span><span id="page-18-0"></span>sc\_feature *sc\_feature*

# Description

sc\_feature

```
sc_feature(
 object,
  features,
 dims = c(1, 2),
 reduction = NULL,
  cells = NULL,
  slot = "data",
 mapping = NULL,
 ncol = 3,
 density = FALSE,
 grid.n = 100,
  joint = FALSE,
  joint.fun = prod,
  common.legend = TRUE,
  ...
\mathcal{L}## S4 method for signature 'Seurat'
sc_feature(
 object,
 features,
 dims = c(1, 2),
 reduction = NULL,
 cells = NULL,
  slot = "data",
 mapping = NULL,
 ncol = 3,
 density = FALSE,
  grid.n = 100,
  joint = FALSE,
  joint.fun = prod,
 common.legend = TRUE,
  ...
)
## S4 method for signature 'SingleCellExperiment'
sc_feature(
 object,
```

```
features,
 dims = c(1, 2),
 reduction = NULL,
 cells = NULL,
 slot = "data",mapping = NULL,
 ncol = 3,
 density = FALSE,
 grid.n = 100,
 joint = FALSE,
 joint.fun = prod,
 common.legend = TRUE,
  ...
)
```
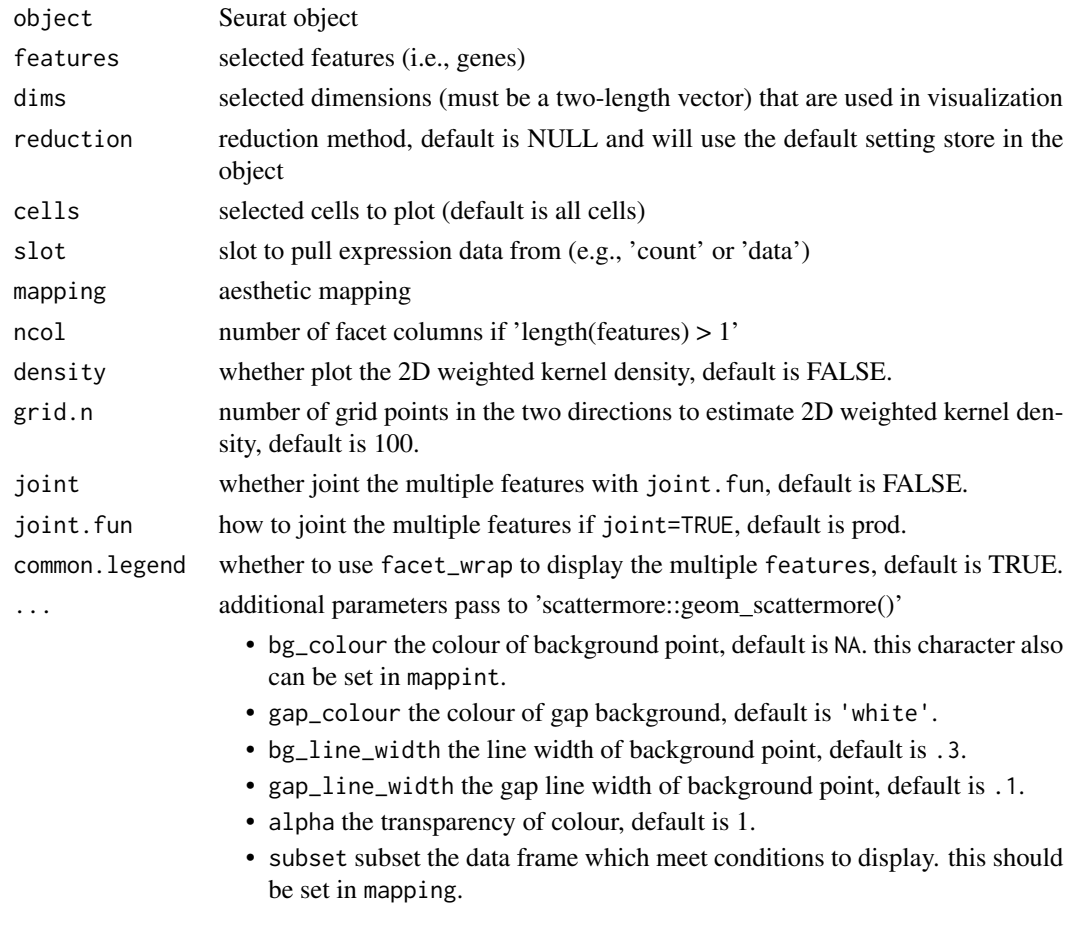

# Value

dimension reduction plot colored by selected features

# <span id="page-20-0"></span>sc\_geom\_point 21

#### Examples

```
library(scuttle)
library(scater)
library(scran)
library(ggplot2)
sce <- mockSCE()
sce <- logNormCounts(sce)
clusters <- clusterCells(sce, assay.type = 'logcounts')
colLabels(sce) <- clusters
sce <- runTSNE(sce, assay.type = 'logcounts')
set.seed(123)
genes <- rownames(sce) |> sample(6)
p1 <- sc_feature(sce, genes[1], slot='logcounts', reduction = 'TSNE')
p2 <- sc_feature(sce, genes, slot='logcounts', reduction = 'TSNE')
f1 <- sc_dim(sce, slot='logcounts', reduction = 'TSNE') +
      sc_dim_geom_feature(sce, genes[1], color='black')
f2 <- sc_dim(sce, alpha=.3, slot='logcounts', reduction = 'TSNE') +
    ggnewscale::new_scale_color() +
    sc_dim_geom_feature(sce, genes, mapping=aes(color=features)) +
    scale_color_viridis_d()
p1 + p2 + f1 + f2
```
sc\_geom\_point *sc\_geom\_point*

#### Description

sc\_geom\_point

# Usage

 $sc\_geom\_point(mapping = NULL, ...)$ 

#### Arguments

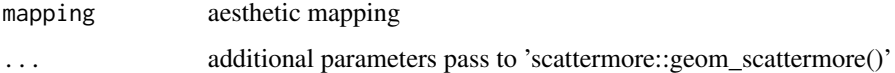

#### Value

layer of points

#### See Also

[sc\\_dim\(\)](#page-8-1) and [sc\\_feature\(\)](#page-18-1)

# Examples

```
library(ggplot2)
ggplot(iris,
aes(x= Sepal.Length, y = Petal.Width, color=Species)
\rightarrow +
sc_geom_point()
```
sc\_spatial *sc\_spatial*

#### Description

sc\_spatial

```
sc_spatial(
 object,
  features = NULL,
  sample.id = NULL,
  image.id = NULL,slot = "data",
  plot.pie = FALSE,
 pie.radius.scale = 0.3,
  image.plot = TRUE,
  image.first.operation = "rotate",
  image.rotate.degree = NULL,
  image.mirror.axis = NULL,
  remove.point = FALSE,
 mapping = NULL,
 ncol = 6,
 density = FALSE,
 grid.n = 100,
  joint = FALSE,
  joint.fun = prod,
  common.legend = TRUE,
 pointsize = 5,
  ...
\mathcal{L}## S4 method for signature 'Seurat'
sc_spatial(
 object,
  features = NULL,
  sample.id = NULL,
  image.id = NULL,
  slot = "data",
```
<span id="page-21-0"></span>

#### sc\_spatial 23

```
plot.pie = FALSE,
 pie.radius.scale = 0.3,
  image.plot = TRUE,
  image.first.operation = "rotate",
  image.rotate.degree = NULL,
  image.mirror.axis = NULL,
  remove.point = FALSE,
 mapping = NULL,
  ncol = 6,
  density = FALSE,
 grid.n = 100,
  joint = FALSE,
  joint.fun = prod,
  common.legend = TRUE,
 pointsize = 5,
  ...
\mathcal{L}## S4 method for signature 'SingleCellExperiment'
sc_spatial(
 object,
  features = NULL,
  sample.id = NULL,
  image.id = NULL,slot = "data",plot.pie = FALSE,
 pie.radius.scale = 0.3,
  image.plot = TRUE,
  image.first.operation = "rotate",
  image.rotate.degree = NULL,
  image.mirror.axis = NULL,
  remove.point = FALSE,
 mapping = NULL,ncol = 6,
  density = FALSE,
  grid.n = 100,
  joint = FALSE,
  joint.fun = prod,
  common.legend = TRUE,
 pointsize = 5,
  ...
```
# $\mathcal{L}$

# Arguments

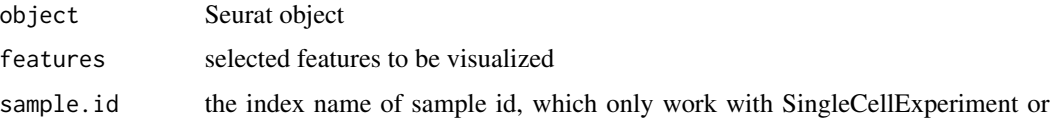

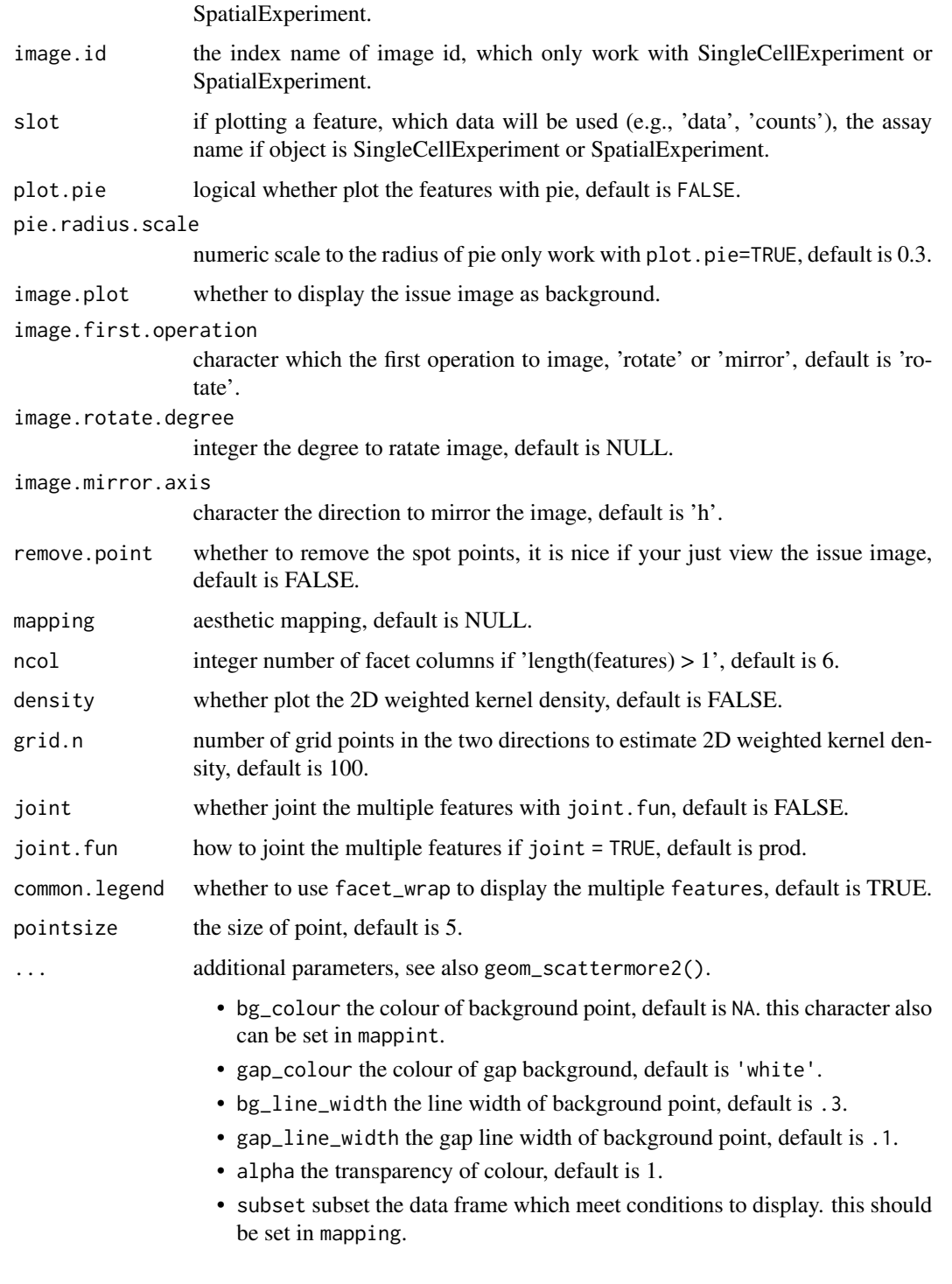

# Value

ggplot object

#### <span id="page-24-0"></span>sc\_violin 25

# Examples

```
## Not run:
library(STexampleData)
# create ExperimentHub instance
eh <- ExperimentHub()
# query STexampleData datasets
myfiles <- query(eh, "STexampleData")
spe <- myfiles[["EH7538"]]
spe <- spe[, colData(spe)$in_tissue == 1]
set.seed(123)
genes <- rownames(spe) |> sample(6)
p <- sc_spatial(spe, features = genes,
                image.rotate.degree = -90,image.mirror.axis = NULL,
                ncol = 3
```
## End(Not run)

sc\_violin *sc\_violin*

#### Description

sc\_violin

```
sc_violin(
  object,
  features,
  cells = NULL,
  slot = "data",
  . fun = NULL,
 mapping = NULL,
  ncol = 3,
  ...
)
## S4 method for signature 'Seurat'
sc_violin(
 object,
  features,
  cells = NULL,
  slot = "data",
  . fun = NULL,
  mapping = NULL,
  ncol = 3,
  ...
```

```
\mathcal{L}## S4 method for signature 'SingleCellExperiment'
sc_violin(
  object,
  features,
  cells = NULL,
  slot = "data",
  . fun = NULL,mapping = NULL,
  ncol = 3,
  ...
)
```
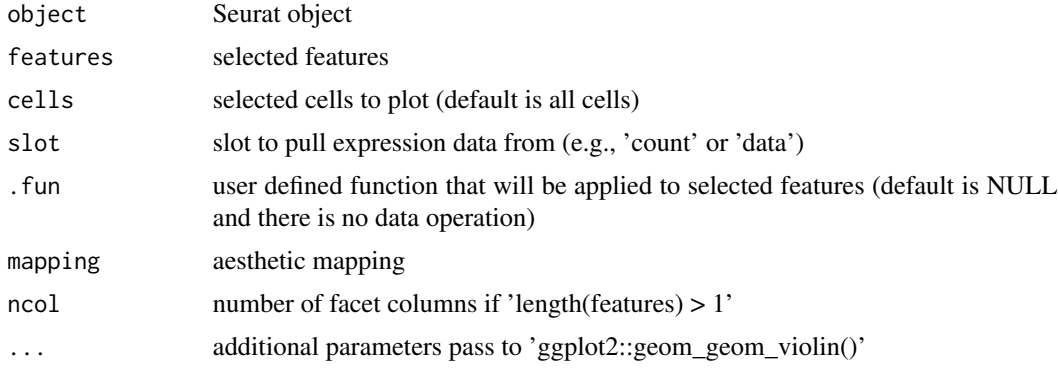

### Value

violin plot to visualize feature expression distribution

# See Also

[geom\\_violin;](#page-0-0)

# Examples

```
library(scuttle)
library(scater)
library(scran)
library(ggplot2)
sce <- mockSCE()
sce <- logNormCounts(sce)
clusters <- clusterCells(sce, assay.type = 'logcounts')
colLabels(sce) <- clusters
sce <- runUMAP(sce, assay.type = 'logcounts')
set.seed(123)
genes <- rownames(sce) |> sample(6)
sc_violin(sce, genes[1], slot = 'logcounts')
```
<span id="page-25-0"></span>

```
sc_violin(sce, genes[1], slot = 'logcounts',
     .fun=function(d) dplyr::filter(d, value > 0)
    ) +
     ggforce::geom_sina(size=.1)
sc_violin(sce, genes, slot = 'logcounts') +
  theme(axis.text.x = element_text(angle=45, hjust=1))
```
# <span id="page-27-0"></span>**Index**

∗ internal ggsc-package, [2](#page-1-0) reexports, [7](#page-6-0) aes, *[7](#page-6-0)* aes *(*reexports*)*, [7](#page-6-0) aes(), *[5](#page-4-0)* alpha, *[6](#page-5-0)* borders(), *[5](#page-4-0)* CalWkdeCpp, [3](#page-2-0) colour, *[6](#page-5-0)* DotPlot, *[18](#page-17-0)* draw\_key\_scattermore2, [4](#page-3-0) fill, *[6](#page-5-0)* fortify(), *[5](#page-4-0)* geom\_scattermore, *[4](#page-3-0)*, *[10](#page-9-0)* geom\_scattermore2, [4](#page-3-0) geom\_violin, *[26](#page-25-0)* ggplot(), *[5](#page-4-0)* ggplot2::discrete\_scale, *[7](#page-6-0)* ggsc *(*ggsc-package*)*, [2](#page-1-0) ggsc-package, [2](#page-1-0) group, *[6](#page-5-0)* guides(), *[8](#page-7-0)* lambda, *[8](#page-7-0)* layer, *[5](#page-4-0)* rasterGrob, *[5](#page-4-0)* reexports, [7](#page-6-0) sc\_dim, [9,](#page-8-0) *[15](#page-14-0)* sc\_dim(), *[11](#page-10-0)*, *[21](#page-20-0)* sc\_dim,Seurat *(*sc\_dim*)*, [9](#page-8-0) sc\_dim,Seurat-method *(*sc\_dim*)*, [9](#page-8-0)

sc\_dim,SingleCellExperiment *(*sc\_dim*)*, [9](#page-8-0)

sc\_dim,SingleCellExperiment-method *(*sc\_dim*)*, [9](#page-8-0) sc\_dim\_count, [11](#page-10-0) sc\_dim\_geom\_ellipse, [11](#page-10-0) sc\_dim\_geom\_feature, [12](#page-11-0) sc\_dim\_geom\_label, [13](#page-12-0) sc\_dim\_geom\_label(), *[14](#page-13-0)* sc\_dim\_geom\_sub, [14,](#page-13-0) *[15](#page-14-0)* sc\_dim\_sub, [15](#page-14-0) sc\_dot, [16](#page-15-0) sc\_dot,Seurat *(*sc\_dot*)*, [16](#page-15-0) sc\_dot,Seurat-method *(*sc\_dot*)*, [16](#page-15-0) sc\_dot,SingleCellExperiment *(*sc\_dot*)*, [16](#page-15-0) sc\_dot,SingleCellExperiment-method *(*sc\_dot*)*, [16](#page-15-0) sc\_feature, [19](#page-18-0) sc\_feature(), *[13](#page-12-0)*, *[21](#page-20-0)* sc\_feature,Seurat *(*sc\_feature*)*, [19](#page-18-0) sc\_feature,Seurat-method *(*sc\_feature*)*, [19](#page-18-0) sc\_feature,SingleCellExperiment *(*sc\_feature*)*, [19](#page-18-0) sc\_feature,SingleCellExperiment-method *(*sc\_feature*)*, [19](#page-18-0) sc\_geom\_point, [21](#page-20-0) sc\_spatial, [22](#page-21-0) sc\_spatial,Seurat *(*sc\_spatial*)*, [22](#page-21-0) sc\_spatial,Seurat-method *(*sc\_spatial*)*, [22](#page-21-0) sc\_spatial,SingleCellExperiment *(*sc\_spatial*)*, [22](#page-21-0) sc\_spatial,SingleCellExperiment-method *(*sc\_spatial*)*, [22](#page-21-0) sc\_violin, [25](#page-24-0) sc\_violin,Seurat *(*sc\_violin*)*, [25](#page-24-0) sc\_violin,Seurat-method *(*sc\_violin*)*, [25](#page-24-0) sc\_violin,SingleCellExperiment *(*sc\_violin*)*, [25](#page-24-0) sc\_violin,SingleCellExperiment-method

#### INDEX 29

```
(sc_violin), 25
scale_bg_color_identity (scale_bg_color_manual
)
,
7
scale_bg_color_manual
,
7
scale_bg_colour_discrete (scale_bg_color_manual
)
,
7
scale_bg_colour_identity (scale_bg_color_manual
)
,
7
scale_bg_colour_manual (scale_bg_color_manual
)
,
7
scales::pal_hue()
,
7
shape
,
6
size
,
6
stat_ellipse
, 12
theme
,
7
theme
(reexports
)
,
7
```
#### x , *[6](#page-5-0)*

y , *[6](#page-5-0)*